#### Z E K A O Y U N L A R I

 $E$  m r e h a n H a  $1$  1 c 1 e-posta: emrehan@halici.com.tr

#### Sanal Kurbağa

Yazdığınız programla hareketlerini kontrol edebildiğiniz sanal bir kurbağanız var. Aşağıdaki komutlardan oluşan 7 satırlık bir fonksiyon ve 7 satırlık bir program ya-

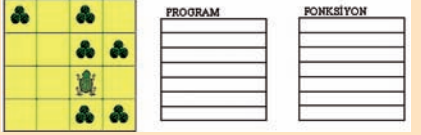

zarak deney kutusundaki tüm otları kurba-¤aya yedirmenizi istiyoruz.

ZIPLA - Yüzünün dönük olduğu yöne doğru 1 kare ilerler.

SAĞA DÖN - Sağa döner.

SOLA DÖN - Sola döner.

OTU YE - Bulunduğu karedeki otları yer. FONKSİYON – Fonksiyonu oluşturan komutları sırayla uygular. (Sadece program içinden çağırılabilir).

Örnek: Alttaki deney kutusundaki otları kurbağaya yedirmek için yazılabilecek program ve fonksiyon kutunun sağında verilmiştir.

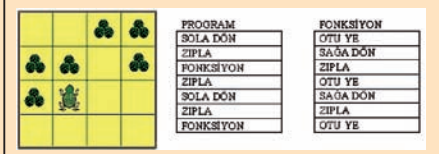

#### Bölenlerin Rakamları

Kendisini bölen sayıların son rakamları incelendiğinde O'dan 9'a kadar bütün rakamların en az bir kez yer aldığı en küçük sayı 270'dir. (270 sayısını bölen savilar 1, 3, 5, 6, 9, 10, 15, 18, 27, 30, 45, 54, 90, 135 ve 270'dir. Görüldüğü gibi bu sayıların son rakamlarında O'dan 9'a kadar bütün rakamlar en az bir kez yer almaktadır.)

Üç rakamlı sayılar arasında aynı özelliğe sahip en büyük sayı nedir?

# Soru *İşareti*  $i, N, \ddot{U}, \ddot{U}, i, N, N, i, ?$

# **Ilginç Gün**

Bir matematikçinin anı defterinde sunlar yazılıdır: "Bugün ilginç bir Cuma günü. Geçen ayın son Pazar'ının (ayın kaçı olduğu) gelecek ayın ilk Çarşamba'sıyla toplamı bu yılın son iki rakamını veriyor. Toplamın ikiye bölümü ise hem bu yılın ilk iki rakamını hem de bugün ayın kaçı olduğunu gösteriyor. Bu toplamı söylersem ve üstte geçen bütün günlerin aynı yıl içinde oldu-¤unu belirtirsem bugünün tarihi gün, ay ve yıl olarak kusursuz bir biçimde hesap edilebilir". Bu tarihi siz de hesap ediniz.

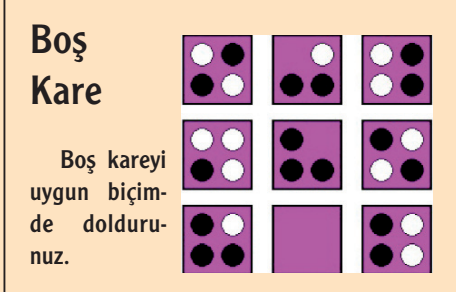

### Dört Adet Dört

Dört adet 4 rakamı kullanarak aşağıdaki sayıları elde ediniz.

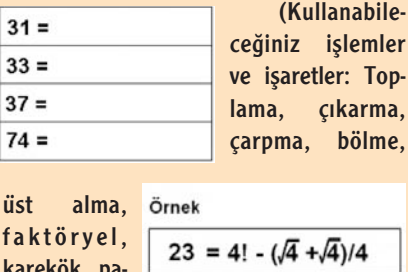

# Geçen Ayın Çözümleri

Boş Kutu

karekök, parantez.)

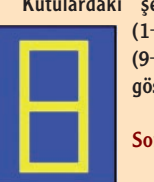

Kutulardaki şekiller, dijital göstergede  $(1+2)$ ,  $(3+4)$ ,  $(5+6)$ ,  $(7+8)$ , (9+0) rakam çiftlerinin birlikte gösterilmesinden oluşuyor.

 $121 = (44/4)^{(\sqrt{4})}$ 

Soru İşareti 100111 (39 sayısının 10'luk, 9'luk,

...,2'lik tabanlarda yazılması).

#### Maç Sonuçları

‹lk tur: Arjantin - İspanya: 7-1 Hollanda - Fransa: 2-1 Almanya - Brezilya:3-2 İtalya - İngiltere: 4-3 **Yarı Final:** İtalya - Almanya: 3-1 Hollanda - Arjantin:3-2 Final: İtalya - Hollanda: 2-1

# Fareli Labirent

Bir deney faresi aşağıda görülen labirentin sol alt o d a s i n a

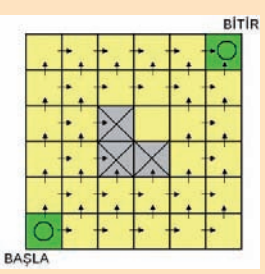

(BAŞLA) konmuştur. Deney, farenin sağ üst odaya (BİTİR) gelmesi durumunda başarıyla, ortadaki üç odaya gelmesi durumunda ise başarısızlıkla sonuçlanmış olacaktır. Fare bu dört odadan herhangi birine ulaşıncaya kadar deney devam edecektir.

• Bir odadan diğerine oklarla gösterilen vönler doğrultusunda geçilmektedir.

• Fare, iki çıkış seçeneği olan odalarda seçimini rastgele yapmaktadır (her iki seçenek için %50 olasılıkla).

Bu deneyin başarıyla sonuçlanma olasılığı nedir?

#### Göz Aldanması

Çizimde iki farklı kırmızı ton kullanıl-

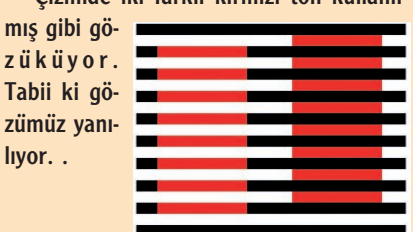

Kare Karala Atlı kutu, 1'den 6'ya kadar olan sayıların yazılışlarına göre oluşturulmuş-

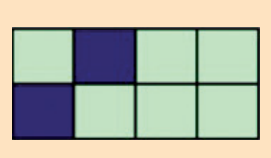

tur. Sessiz harfler üst sırada, sesli harfler alt sırada yer alıyor. Üçüncü kutu "ÜÇ"e karşılık geldiğinden "Ü" harfi için alttaki kare, "Ç" harfi için üstteki kare karalanır.

Doğru Cevap DÖRT

Sonsuz Kareler

1/3 birim kare.

Onaltı Savı

İki hamlede işlem gerçekleştirilebilir.

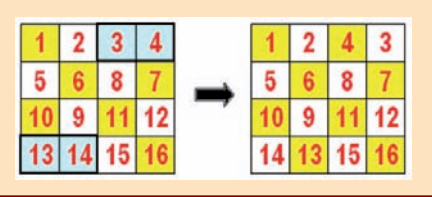